# **Grid Interconnect and DSMC Best Practices**

**Nexant User Consortium 2018**

**John Dirkman, P.E. Vice President, Product Management jdirkman@nexant.com**

**Ankush KumarProduct Manager akumar@nexant.com**

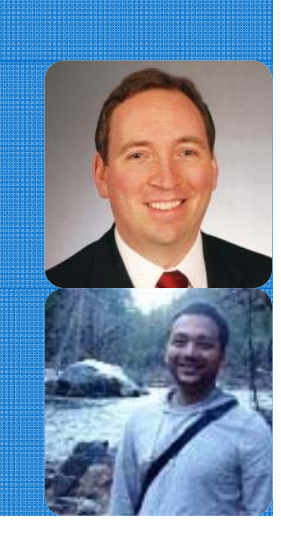

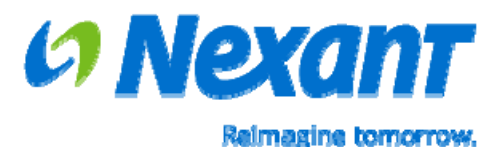

**June 2018**

#### **Nexant**

## DSMC and Grid Interconnect Project Goals

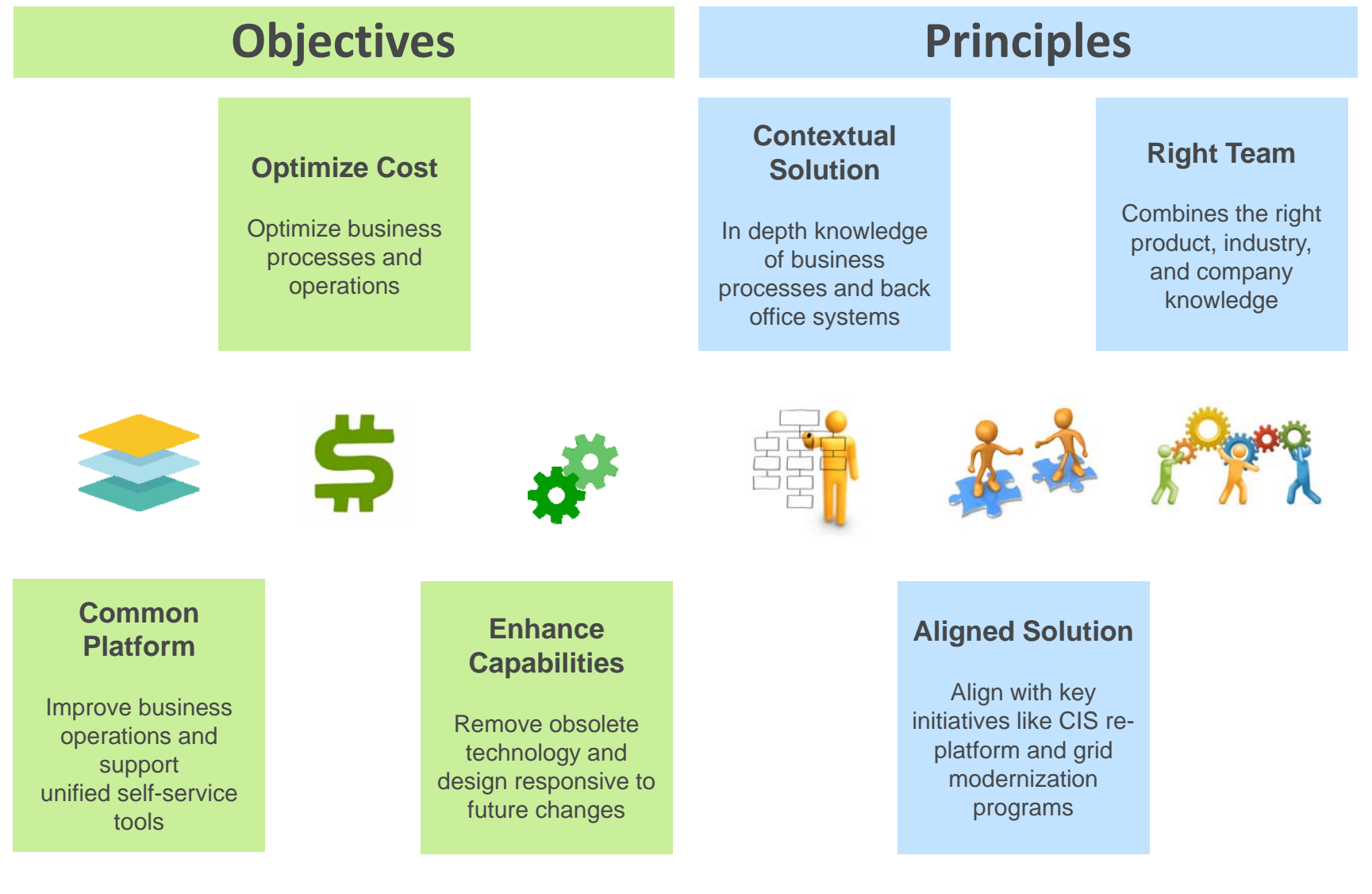

### *с мехат*

## Success Criteria

#### **Solution Setup**

- Single instance iEnergy platform installed and configured as SaaS environment
- Mock demo data utilized for Conference Room Pilot

#### **Demonstrate Capabilities**

- Configurability of the workflow based on the user defined business process
- End-to-End DSM workflow for two programs Prescriptive and Custom
- End-to-End Grid Interconnection workflow for two tariffs WDAT and NEM-GMA

#### **Discovery**

- $\bullet$ Document evaluation comments/defects and identified resolution path
- List of outstanding processes, functionality, data issues, and potential gaps
- $\bullet$ Proposed a feasible architecture for the Grid Interconnection / DSM initiative

### **G Nexant**

## Scope and Timeline

#### **Scope**

- $\bullet$ Conduct Requirements Verification Workshops
- •Provision, Setup, and Configure iEnergy environment for CRP
- $\bullet$ Conduct User Training sessions for DSM and Grid Interconnection to SMEs
- $\bullet$ Configure iEnergy Platform for DSM, Grid Interconnection scenarios and use cases
- $\bullet$ Configure Technical and Mock Integration scenarios
- $\bullet$ Conduct showcase / demo workshops to review and refine configured scenarios
- $\bullet$ Support SMEs during hands-on validation of the configured iEnergy Platform
- $\bullet$ Conduct close-out presentation, gap analysis, and complete closure document

#### **Timeline**

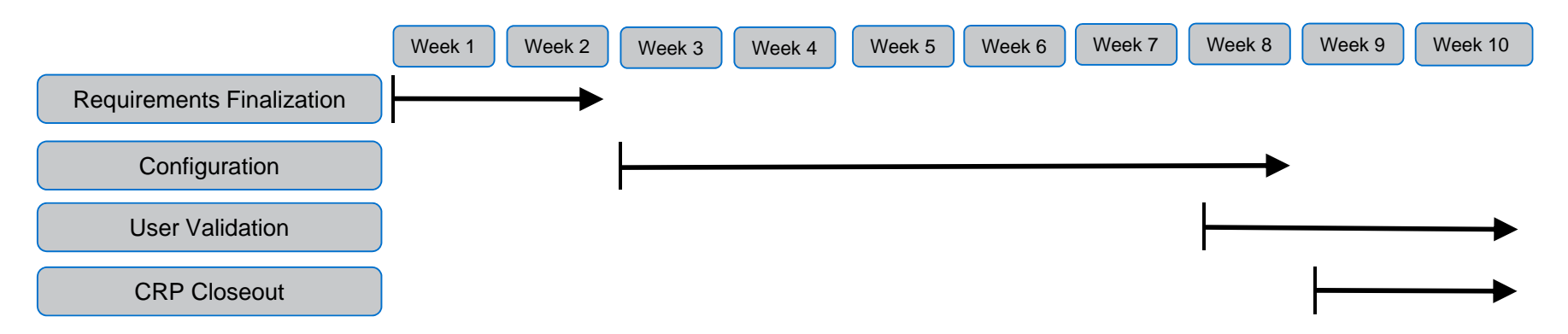

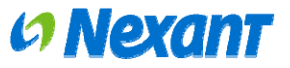

# **Demand Side Management iEnergy Case Study**

#### **G Nexant**

# DSMC Solution Overview

Nexant iEnergy is a purpose-built, highly configurable data management, analytics and customer engagement platform that allows utilities to efficiently manage the business processes related to Energy Efficiency, Demand Response and **Renewables** 

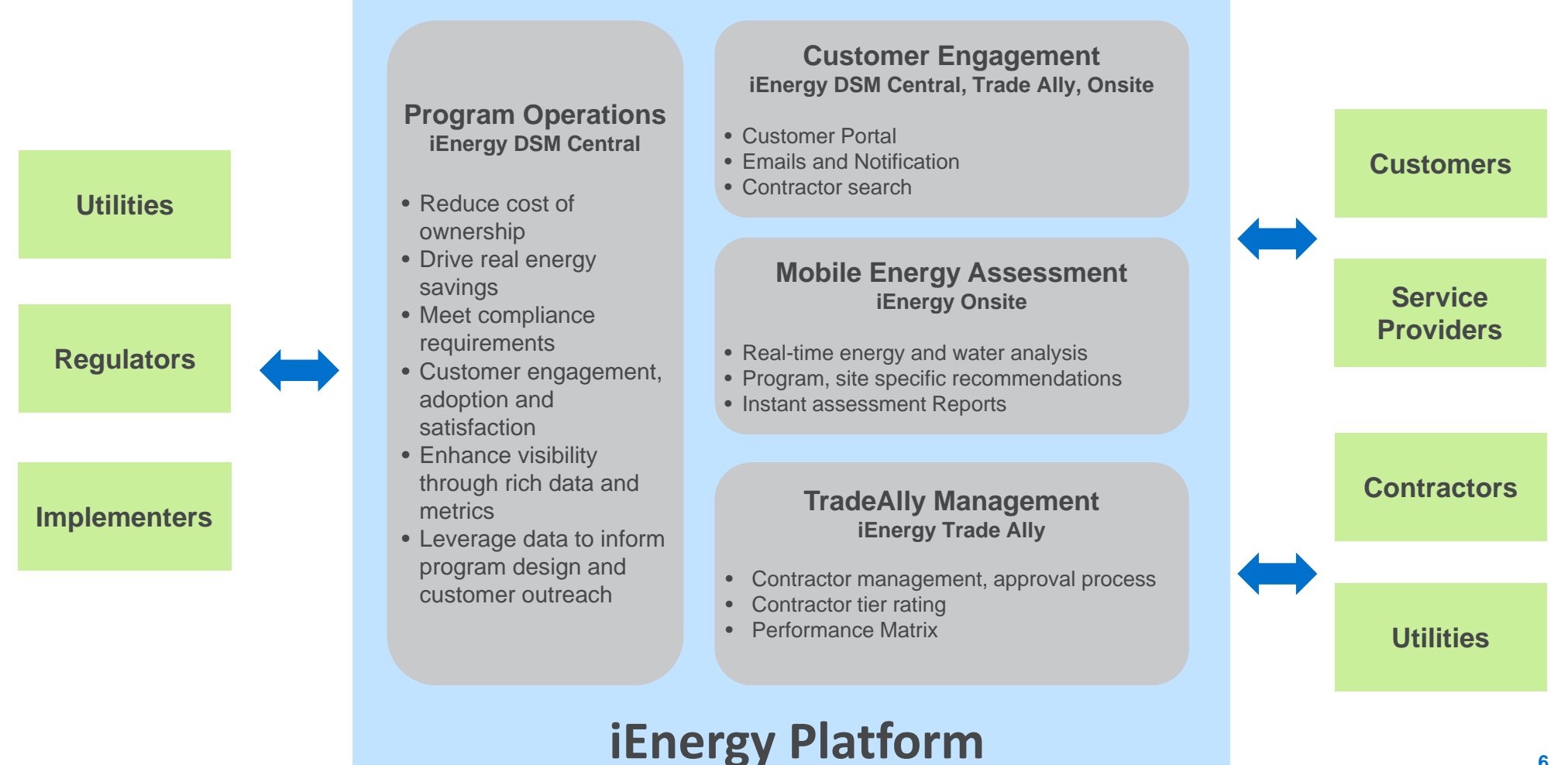

### DSMC Process Workflow – Sample

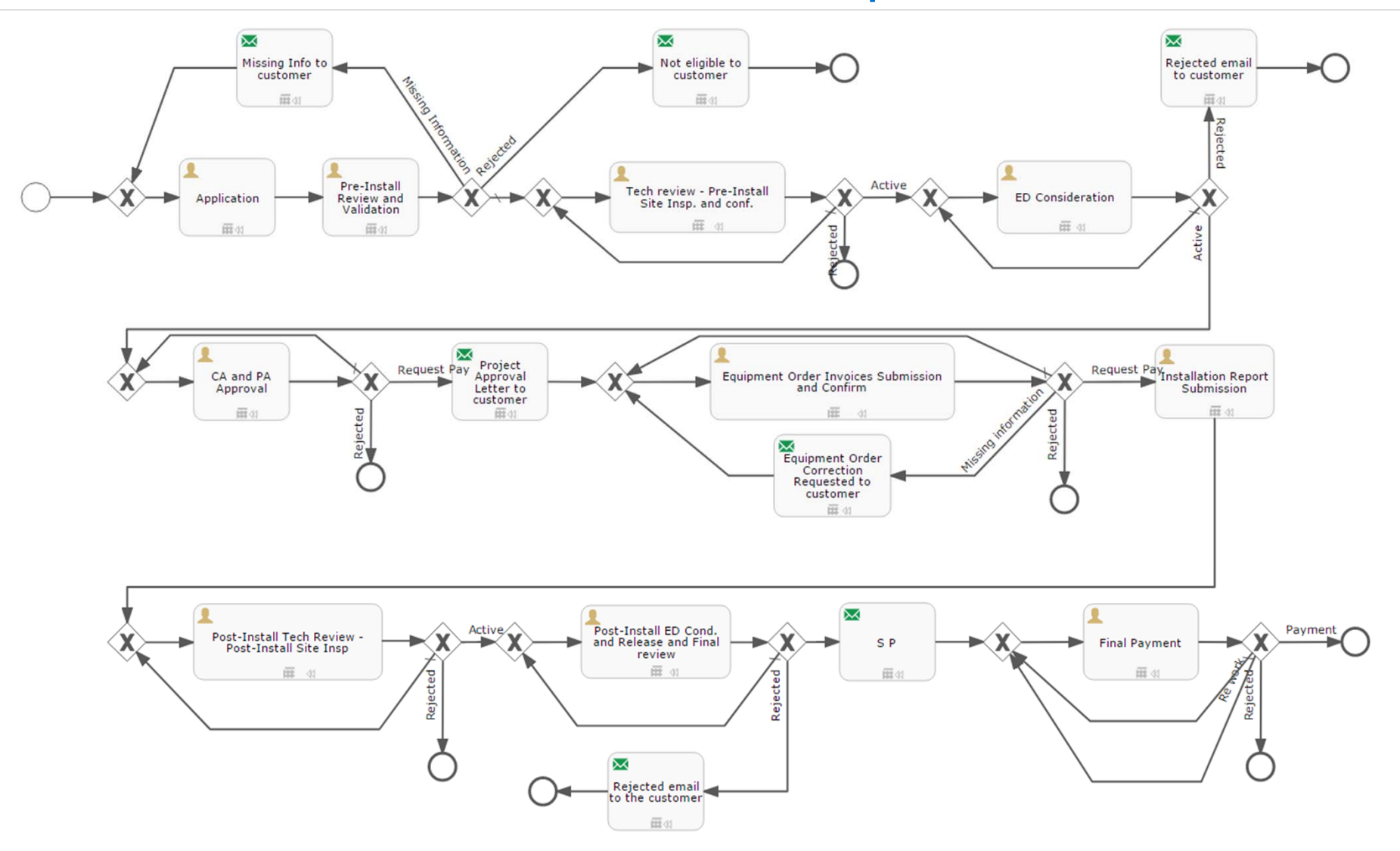

**7**

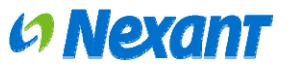

### Best Practices using New Features

### **Workflow Modifications**

- $\bullet$ Snippets - Reuse the sections (inspections, Milestone payments) of the workflow in smart way
- •Reduces maintenance, form configurations
- $\bullet$ Modifications to in-progress projects

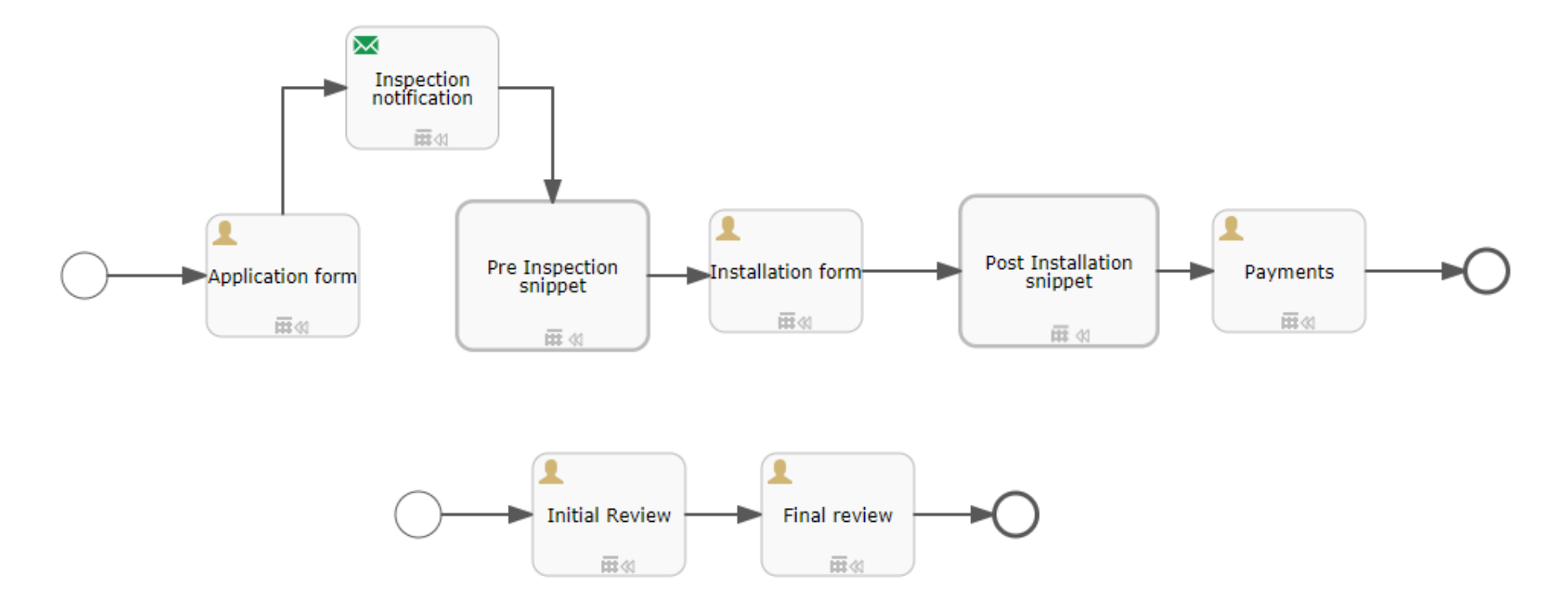

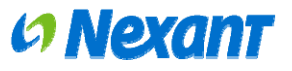

### Best Practices using New Features

### **Formula Functions**

- $\bullet$  Use formula functions for complex calculations(dates, conditional cases, random numbers, duplicate checks)
- $\bullet$  Use formula function to remove dependency on tokens; reuse in all forms
	- -AttributeValueByLabel("name")

### **Data Extract for Reuse**

- $\bullet$ Current Reporting tool does not address all the data extraction needs.
- $\bullet$ Extraction on filters(program, status, creation dates)
- •One click, real time, script based extract for future need

#### **c Nexant**

### DSMC Business Process Steps – Sample

#### **Calculated hybrid program COMPLETED**

Last Updated Date: Sep 13 2017, 2:19 PM PDT Customer Info: CUSTOMER COMPANY NAME 800099999 222 ANY ST, SANTA ANA, CA, 92701, USA Site: 222 ANY ST, SANTA ANA, CA, 92701, USA

Tracking Number: 00000122706 **Application Status: Request Payment** Submit Date: 09/13/2017

**▼ Tasks** 

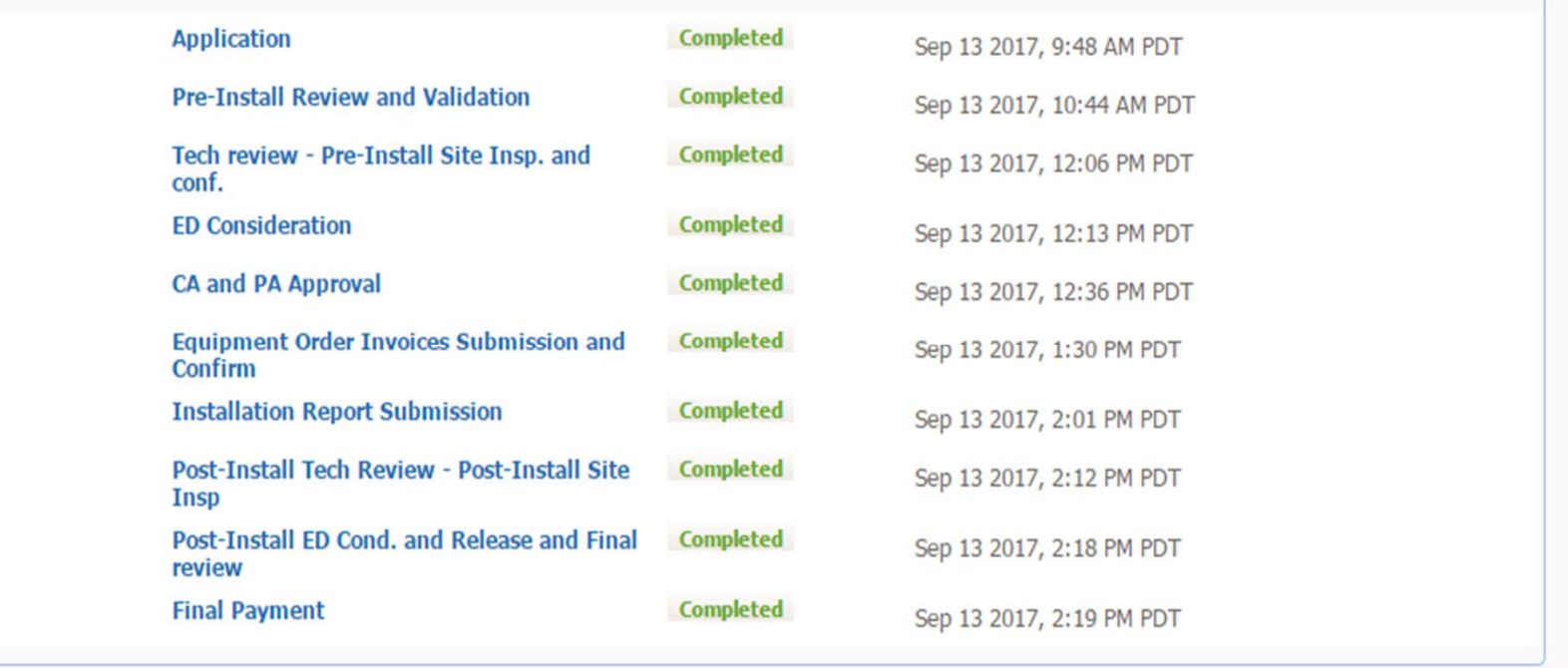

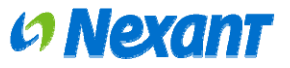

# **Grid Interconnection iEnergy Case Study**

# Grid Interconnect Solution Overview

Nexant iEnergy is a purpose-built, highly configurable data management, analytics and customer engagement platform that allows utilities to efficiently manage the business processes related to grid-connected distributed energy resources (DER), including but not limited to energy efficiency, demand response, renewables, distributed generation, EV, and storage.

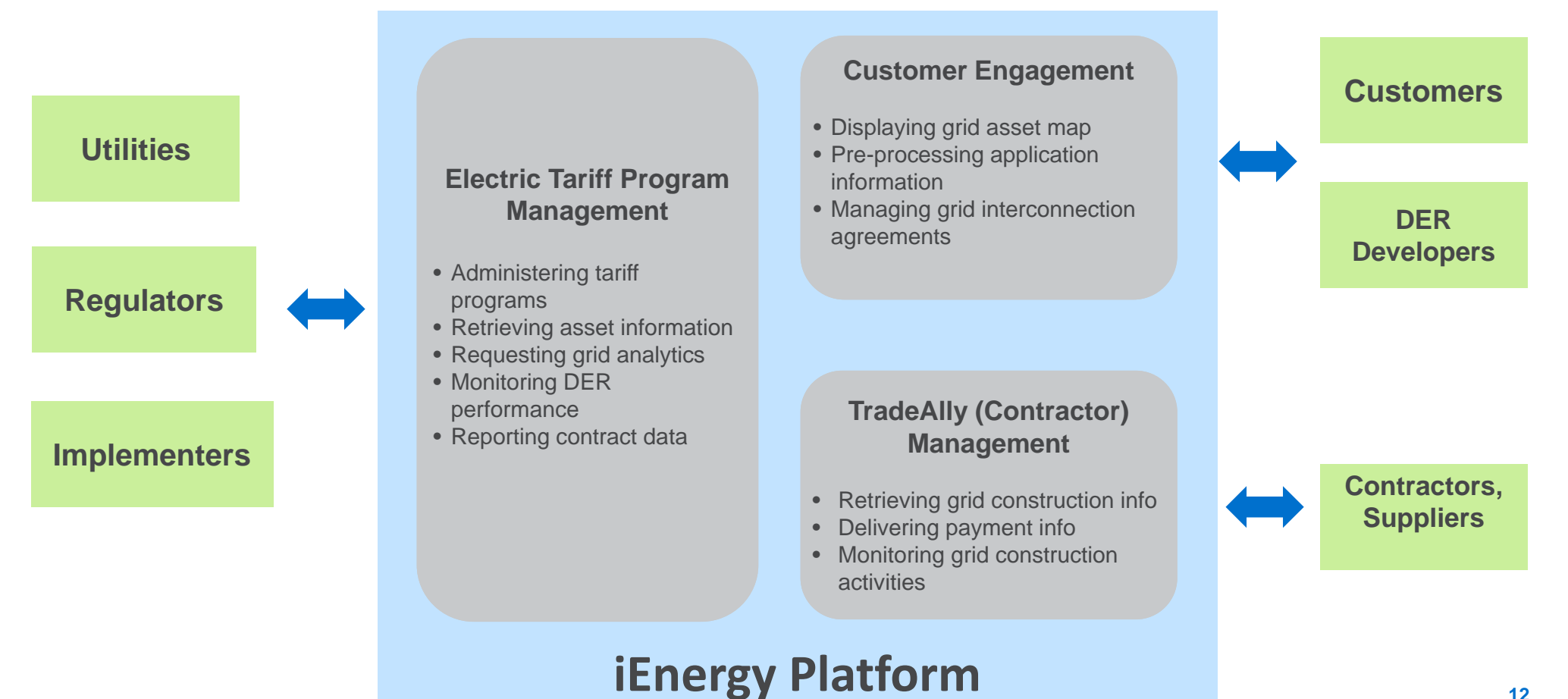

#### **c Nexant**

### Grid Interconnect Process Workflow – Sample

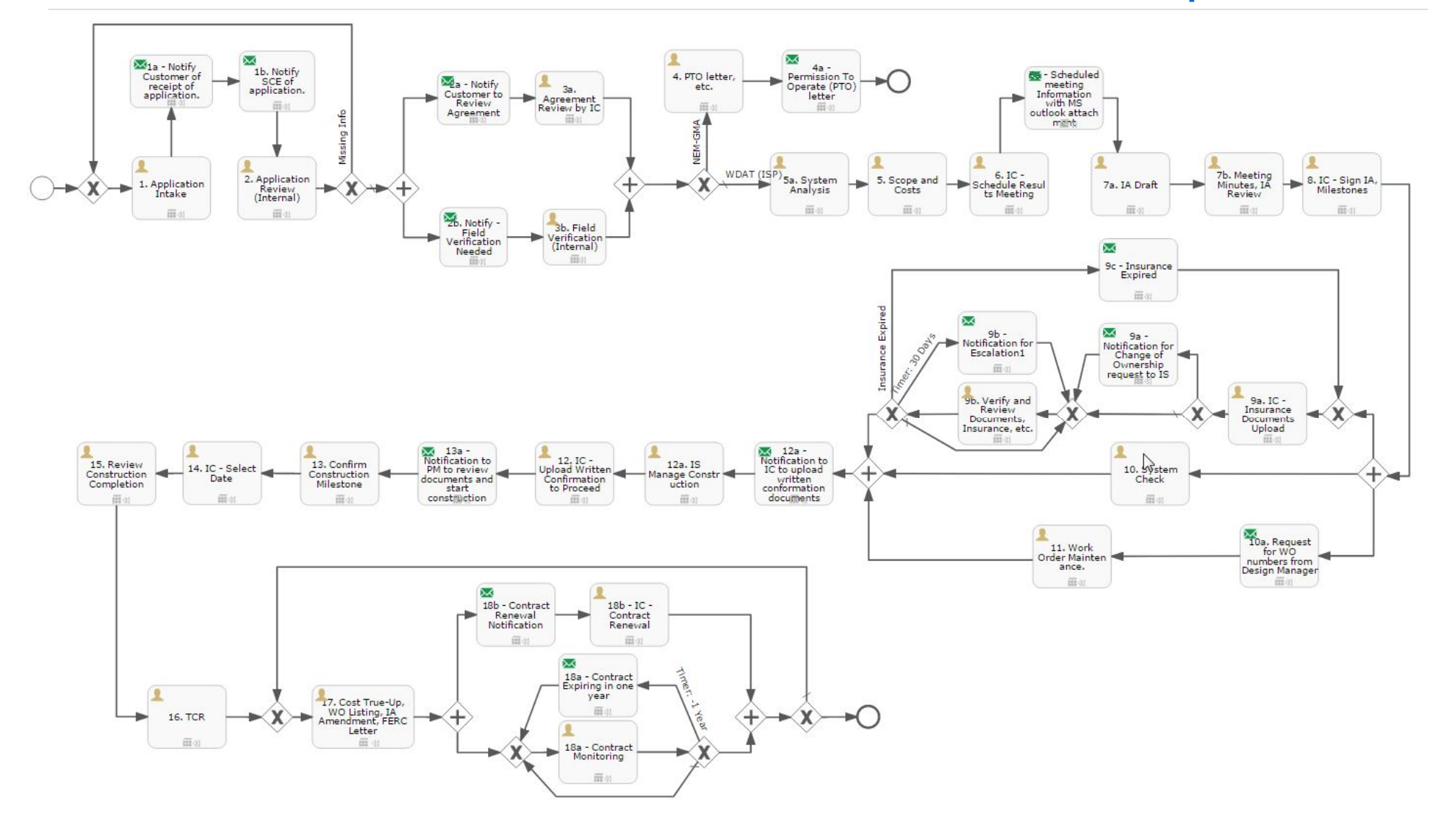

### **Nexant**

# Grid Interconnect Business Process Steps – Sample

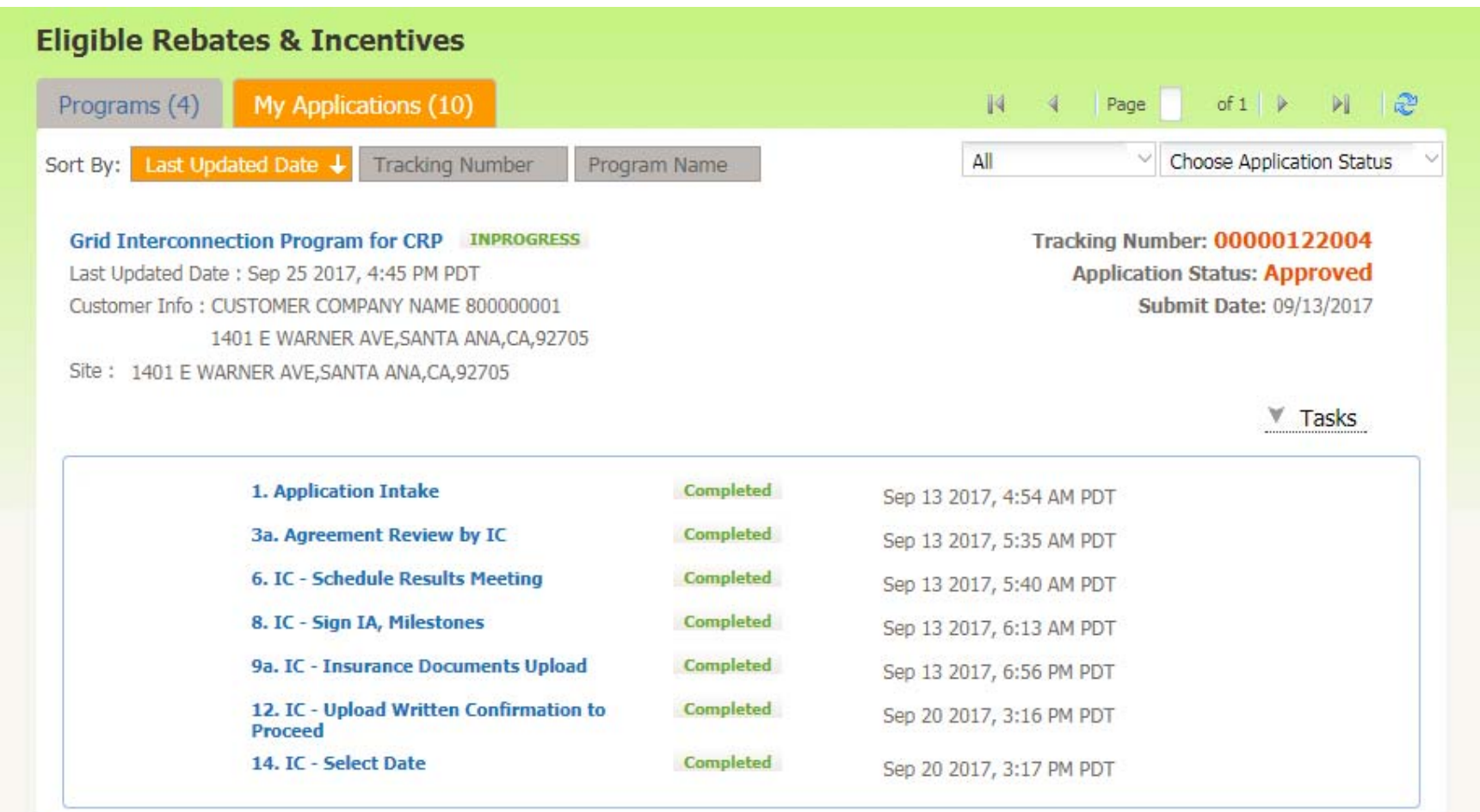

#### **Convexant**

# iEnergy + Grid360 Interconnection Process

#### **Manage the solar/storage/EV/DR interconnection process**

- •**Public User Interface**
- •**Engineering Studies**
- •**Contracting**
- •**Construction**
- •**Financial Settlement/Closeout**
- **1. Customer requests adding solar/storage/EV/DR at a existing or new location in iEnergy**
- **2. Grid360 DA calculates hosting capacity (existing + queued + forecasted load and generation + reserve capacity) and impacts on loading percentage, voltage, and unbalance**
- **3. iEnergy presents results to the customer and is used to continue the interconnection process**

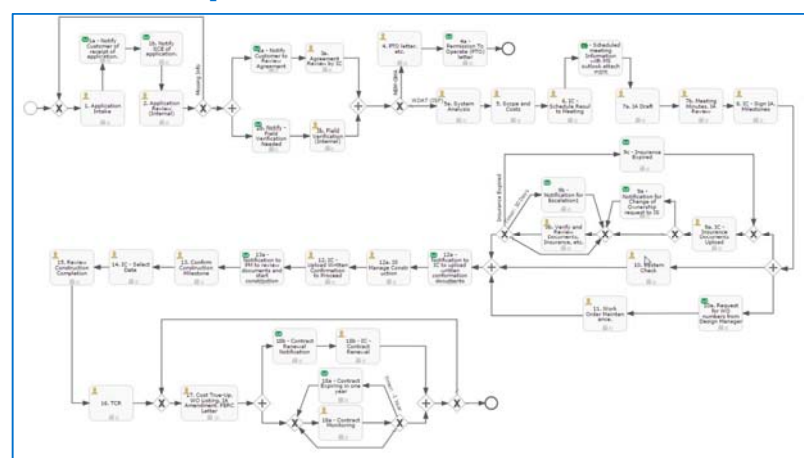

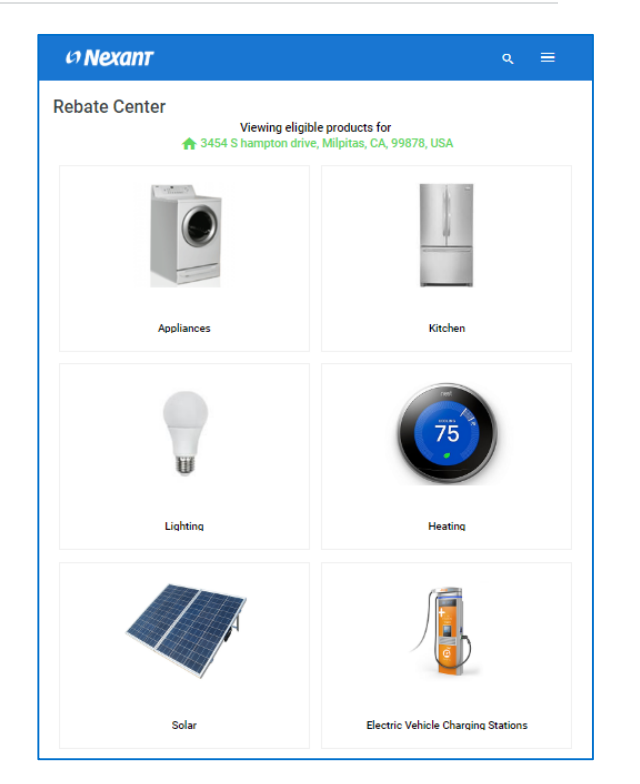

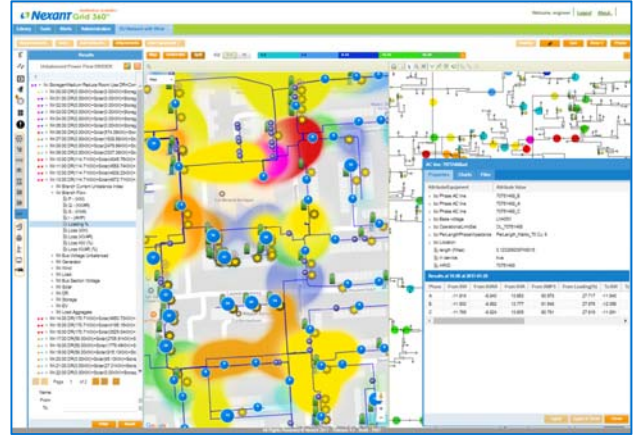

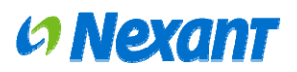

## Questions?

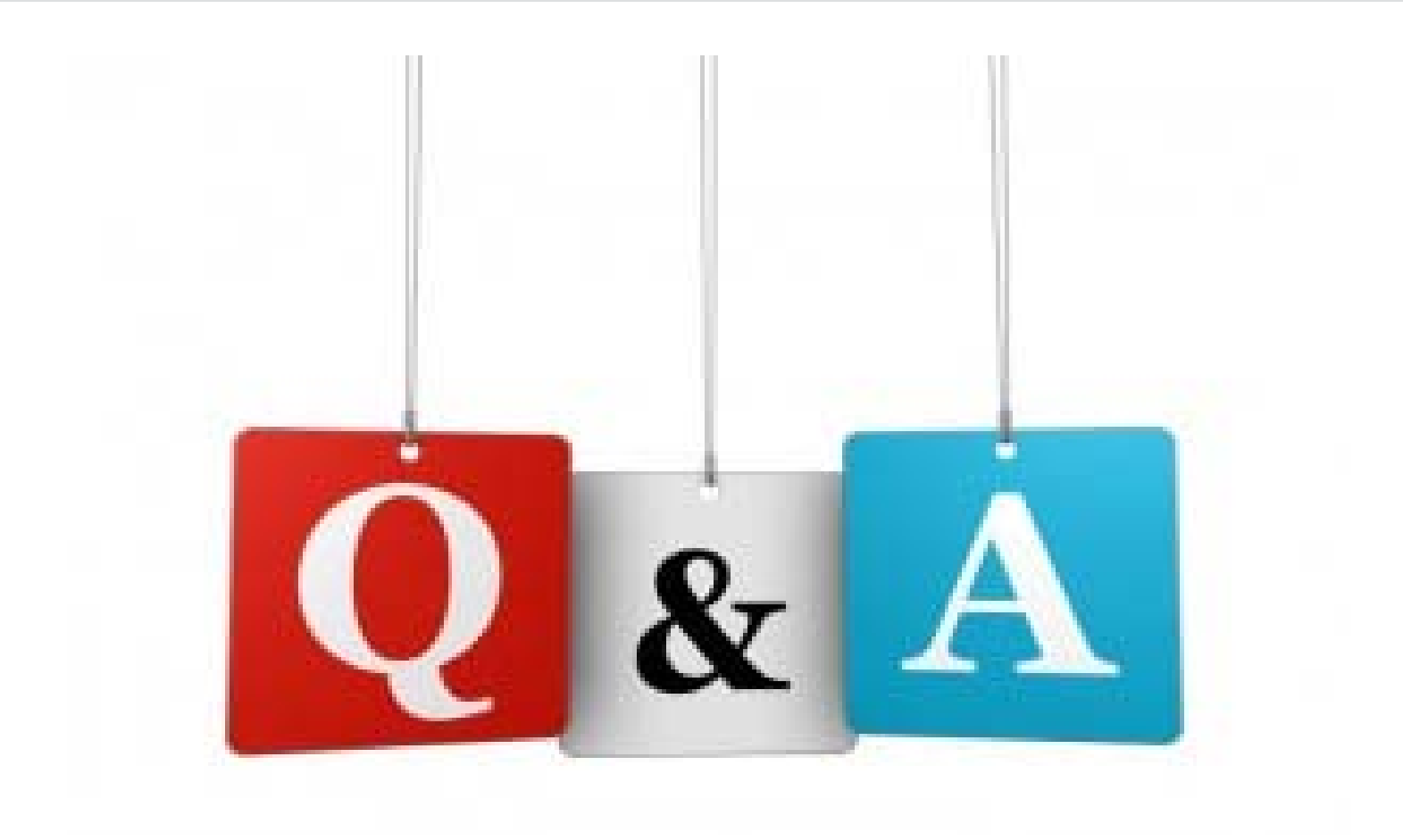